عنوان فرایند: بازدید های دوره ای از ساختمان<br>نوع فرایند : پشتیبانی<br>هدف فرایند : نگهداشت فضای فیزیکی همکاران فرایند : مسئول امور عمومی صلحب فرايند : واحد امور عمومي

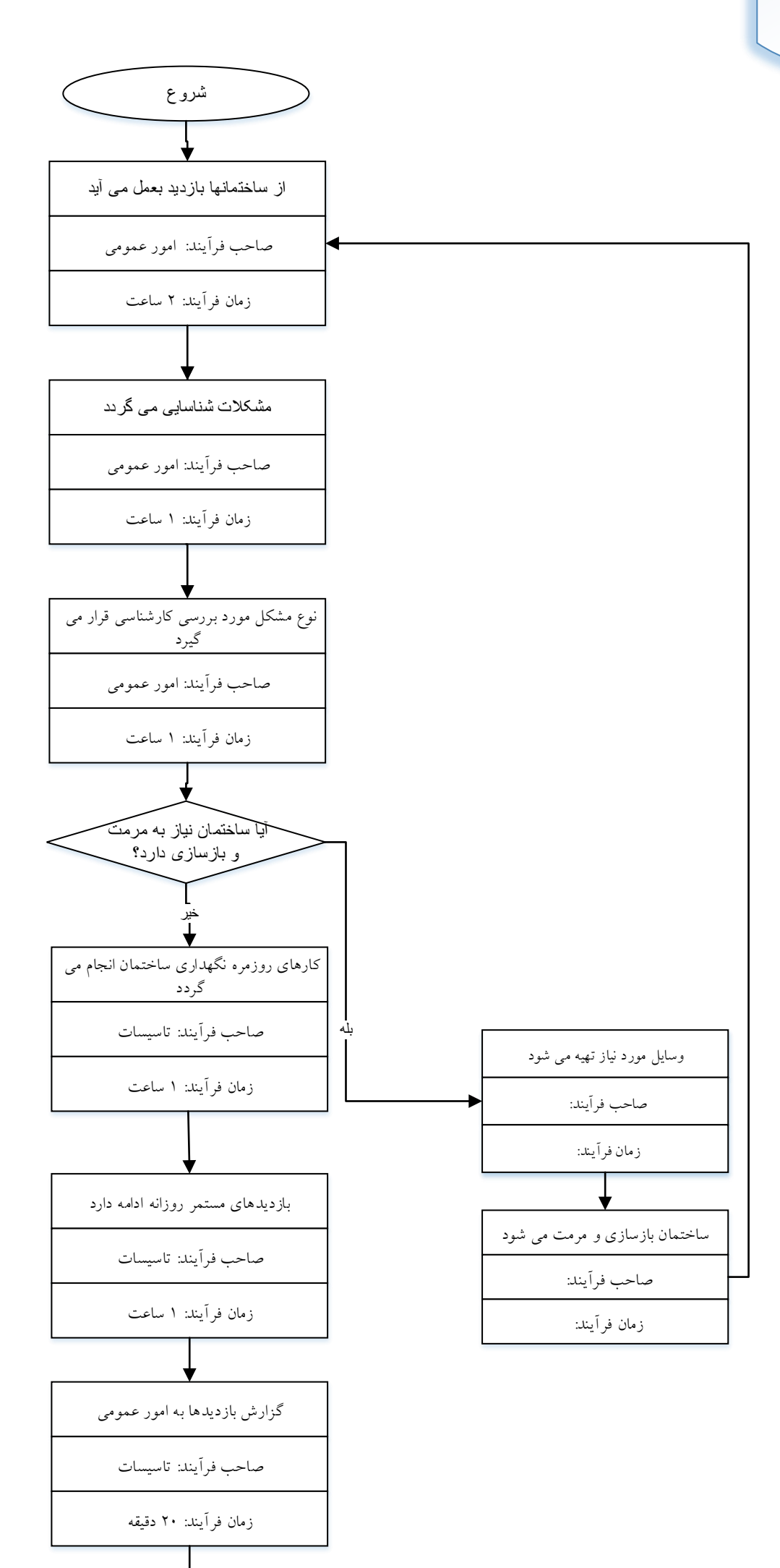

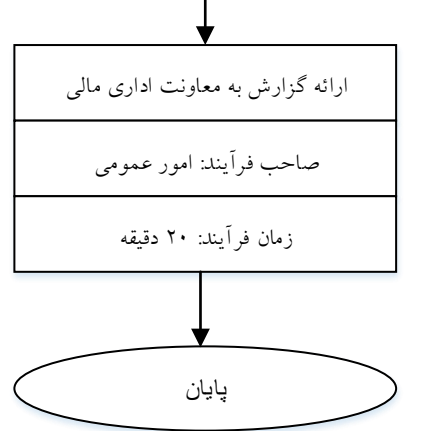